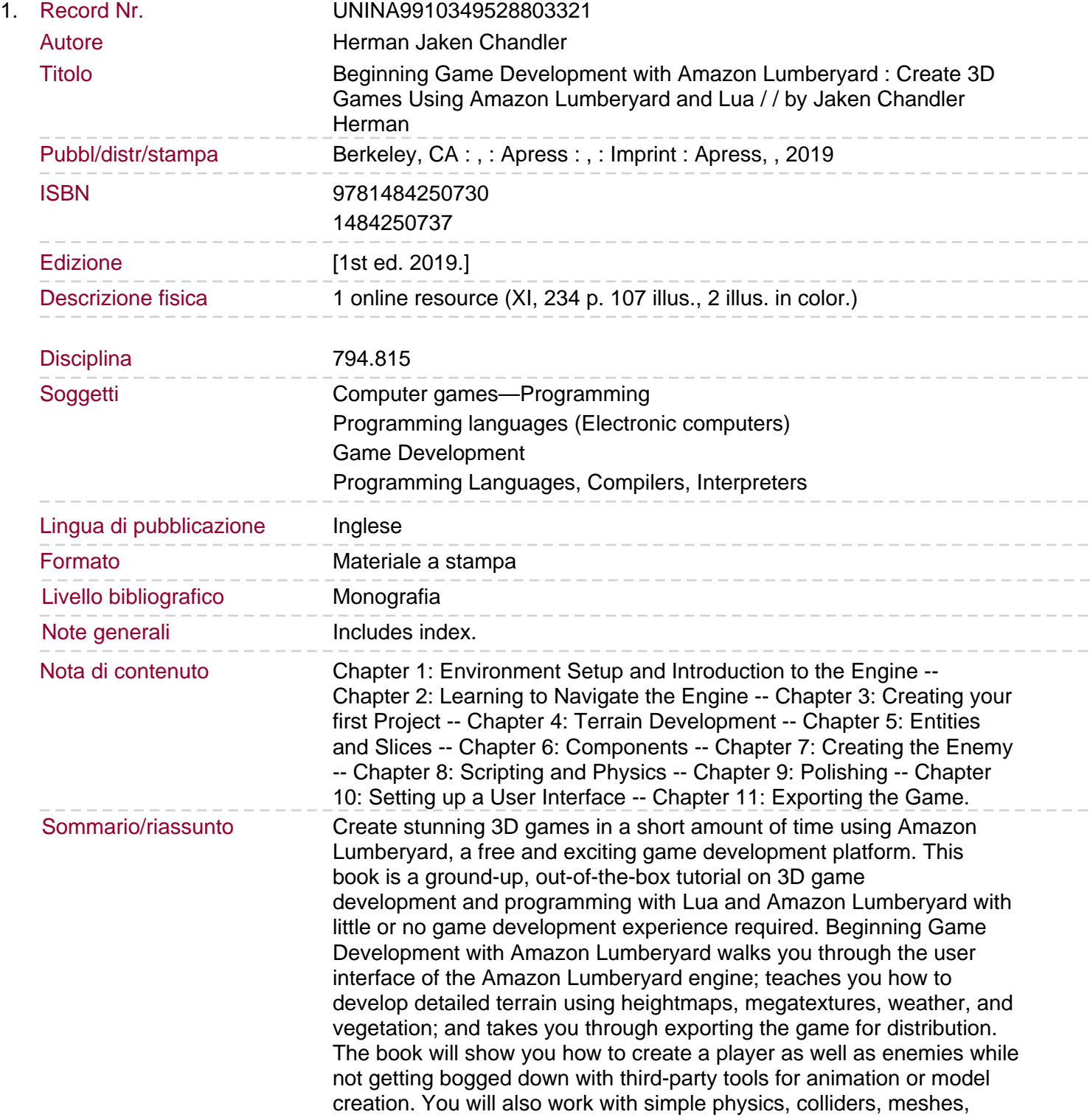

weather generation, Lua scripting, user interface development, and much more. By the end of the book, you will be able to create many different types of video games using the Amazon Lumberyard engine and even have a completed project ready to release or put in your portfolio. You will: Discover the mechanics and terminology of game development Familiarize yourself with the Amazon Lumberyard game engine in detail Modify game scripts using the Lua language Discover how to optimally structure game layers.